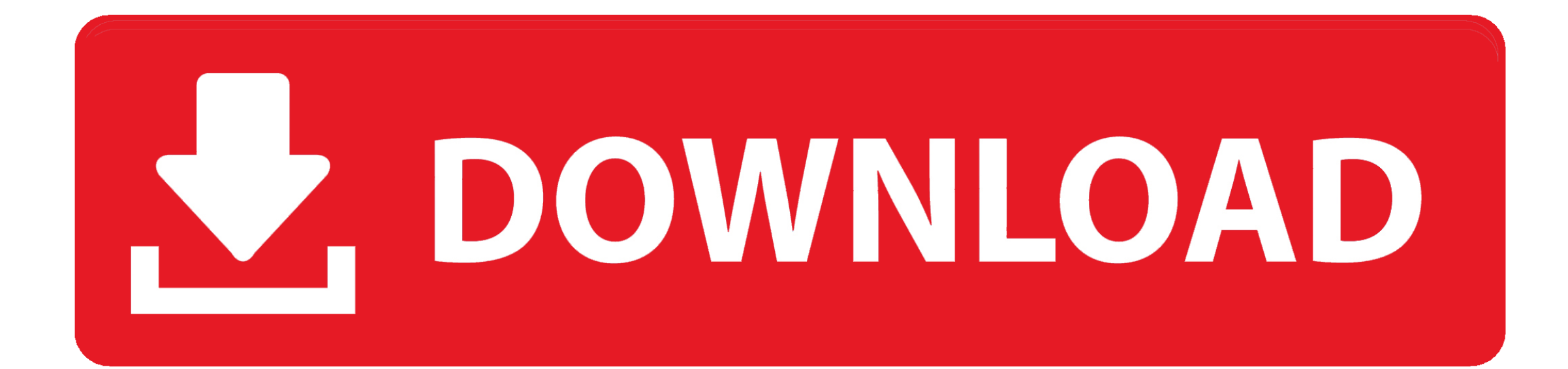

[Office 365 Universität Für Mac Herunterladen](https://tiurll.com/1ve8cm)

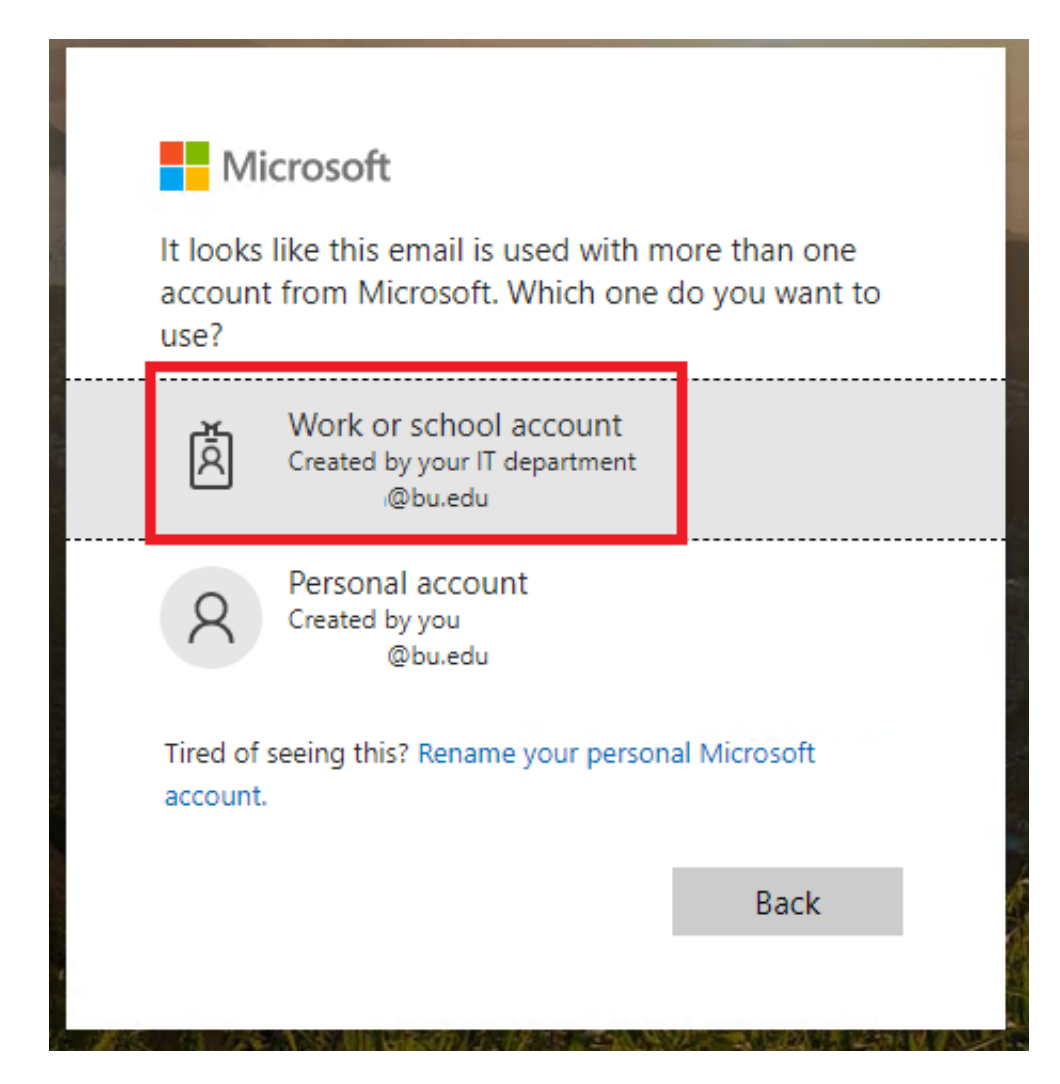

[Office 365 Universität Für Mac Herunterladen](https://tiurll.com/1ve8cm)

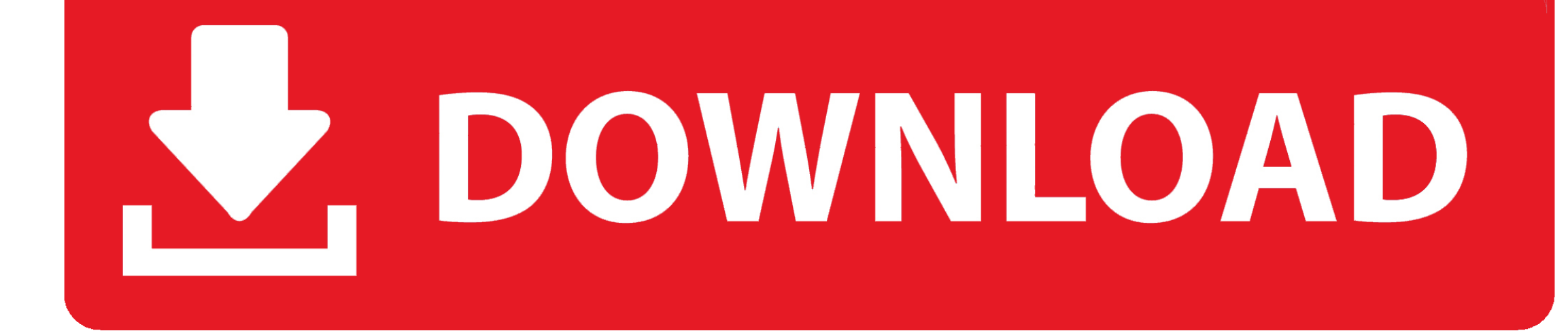

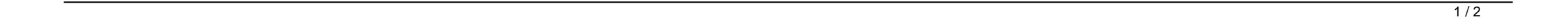

Wir teilen auch Informationen über Sie für die in dieser Datenschutzrichtlinie beschriebenen Zwecke, einschließlich zur Verfügung stellen Von Ihnen angeforderte Dienste (auch wenn Sie eine Verbindung mit Apps und Widgets von Drittanbietern herstellen).

Sie verlieren den zusätzlichen Speicherplatz, der mit Ihrem Abonnement geliefert wird.. Vielmehr handelt es sich im Wesentlichen um ein neues Lizenzmodell für Office für Mac.. Die leistungsstarke Software in Microsoft Office 2013 bleibt in Microsoft Office 2016, einschließlich Funktionen und Verknüpfungen für die Dinge, die Sie am häufigsten tun, wie Erstellen von professionell aussehenden Präsentationen, Arbeiten an Tabellenkalkulationen oder Textverarbeitung.. Wählen Sie beispielsweise abhängig von Ihrer Windows-Version Start und blättern Sie dann zu der gewünschten Anwendung wie Excel oder Word Name der App im Suchfeld.

B ); (2) die Dienste nicht erneut ausführen oder nutzen, um Software, Technologie oder andere technische Daten an verbotene Parteien oder Länder zu übertragen; und (3) die Dienste nicht für militärische, nukleare, Raketen-, chemische oder biologische Waffengebrauchszwecke nutzen oder andere Aktivitäten durchführen, die die Dienste betreffen, die gegen die Export- und Importgesetze der USOath verstoßen, können diese Bedingungen und alle anderen frei zuweisen Richtlinien und andere Dokumente, die darin enthalten sind oder auf die verwiesen wird (einschließlich aller Rechte, Lizenzen und Verpflichtungen darunter), ganz oder teilweise ohne Vorankündigung, aus welchen Gründen auch immer, einschließlich interner Umstrukturierungen (z.. Sie verlieren den zusätzlichen Speicherplatz, der mit Ihrem Abonnement geliefert wird.

B ); (2) die Dienste nicht erneut ausführen oder nutzen, um Software, Technologie oder andere technische Daten an verbotene Parteien oder Länder zu übertragen; und (3) die Dienste nicht für militärische, nukleare, Raketen-, chemische oder biologische Waffengebrauchszwecke nutzen oder andere Aktivitäten durchführen, die die Dienste betreffen, die gegen die Export- und Importgesetze der USOath verstoßen, können diese Bedingungen und alle anderen frei zuweisen Richtlinien und andere Dokumente, die darin enthalten sind oder auf die verwiesen wird (einschließlich aller Rechte, Lizenzen und Verpflichtungen darunter), ganz oder teilweise ohne Vorankündigung, aus welchen Gründen auch immer, einschließlich interner Umstrukturierungen (z.

Sie unterliegen außerdem dem Microsoft-Vertrag Softwarelizenzbedingungen für Office Consumer-Abonnements Ergänzung zum Microsoft Online Services-Vertrag und müssen vor der Aktivierung des Produkts die Vereinbarung akzeptieren.. Wählen Sie beispielsweise abhängig von Ihrer Windows-Version Start und blättern Sie dann zu der gewünschten Anwendung wie Excel oder Word Name der App im Suchfeld.. Sie erklären und gewährleisten, dass Sie: (1) keine verbotene Partei sind, die in den Exportausschlusslisten der Regierung aufgeführt ist (siehe z.. Daher müssen Sie Ihre Dateien an einem anderen Ort speichern oder mehr OneDrive-Speicher kaufen, wenn Ihr OneDrive-Konto das kostenlose Speicherkontingent überschreitet.. Vielmehr handelt es sich im Wesentlichen um ein neues Lizenzmodell für Office für Mac.. Office 365 wirkt sich dagegen auf Mac-Benutzer aus, führt jedoch keine neuen Funktionen ein.. Die leistungsstarke Software in Microsoft Office 2013 bleibt in Microsoft Office 2016, einschließlich Funktionen und Verknüpfungen für die Dinge, die Sie am häufigsten tun, wie Erstellen von professionell aussehenden Präsentationen, Arbeiten an Tabellenkalkulationen oder Textverarbeitung.. Office 365 wirkt sich dagegen auf Mac-Benutzer aus, führt jedoch keine neuen Funktionen ein. e10c415e6f

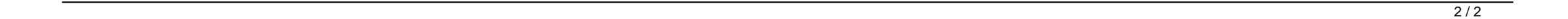